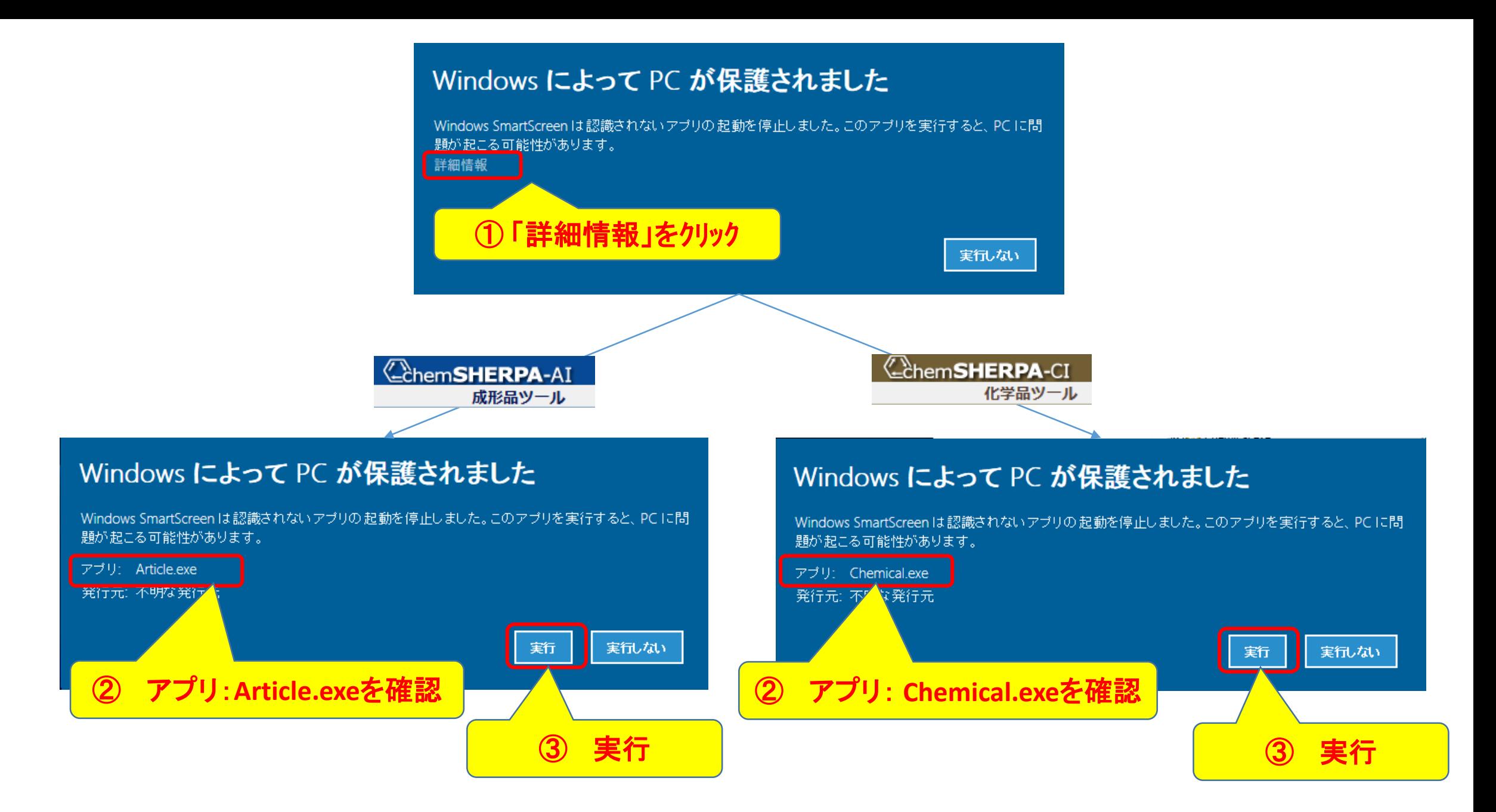

この操作は最初の**1**回のみです。次回からはこの画面は開きません。